# **Die Logoformate im Überblick**

Das Zeichen des Roten Kreuzes ist einzigartig und eines der bekanntesten auf der Welt. Seine Verwendung unterliegt strengen Richtlinien. Dieses Dokument dient als Hilfestellung, um das richtige Logoformat zum jeweiligen Verwendungszweck auszuwählen.

## **.jpg**

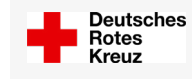

Das Logo im JPG-Format ist immer weiß hinterlegt

**Joint Photographic Experts Group**

JPEG ist ein verlustreiches Rasterformat und eines der weitverbreitetsten Formate für Bilder. JPEG Bilder sind komprimiert, wodurch die Dateigröße abnimmt, allerdings besteht durch die manuelle Vergrößerung schnell die Gefahr der Verpixelung. Das DRK-Logo als JPG sollte daher nicht größer als in Originalgröße in Dokumente eingesetzt werden. Dieses Format empfiehlt sich für Bildschirm-Anwendungen.

### **.eps**

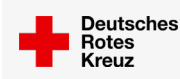

#### **Encapsulated PostScript**

Bei einer EPS Datei handelt es sich um ein Standardformat für Vektordateien. Das Format lässt sich mit Programmen wie Adobe Illustrator, Freehand oder Corel Draw öffnen. Das DRK-Logo als EPS-Datei liefert offene Daten, sollte aber in den entsprechenden Grafikprogrammen trotzdem Das Logo im EPS-Format ist eine offene

unverändert bleiben.

### **.tiff**

Vektorgrafik

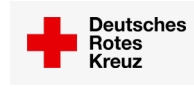

Das Logo im TIFF-Format ist für Druckprojekte geeignet

**Tagged Image File Format**

TIFF ist ein verlustfreies Rasterformat, das für hochqualitative Grafiken oder Druckprodukte verwendet wird. Außerdem empfiehlt es sich bei der Verwendung von Fotos oder Scans. TIFFs unterstützen Transparenz, das heißt das DRK-Logo kann ohne weißen Hintergrund dargestellt werden. Diese Datei eignet sich für Druckprodukte, sollten aber für die Anwendung am Bildschirm nicht verwendet werden.

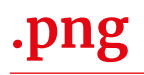

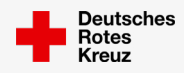

Anwendungen geeignet

#### Das Logo im PNG-Format ist für digitale

#### **Portable Network Graphics**

PNG ist ein verlustloses Rasterformat, welches mittlerweile das gängigste Dateiformat für Bilder oder Grafiken im Internet ist. PNGs unterstützen Transparenz, das bedeutet, dass das DRK-Logo ohne weißen Hintergrund dargestellt wird. PNGs sind für die Verwendung in Videos oder Bildschirmpräsentationen zu empfehlen.

### **Rastergrafiken**

Eine Rastergrafik besteht aus einzelnen Bildpunkten, den sogenannten Pixeln, die alle verschiedene Farben aufweisen können. Ihre Gesamtheit stellt dann zum Beispiel ein buntes Bild da. Monitore nutzen solche Bildpunkte zum Darstellen des Inhalts. Daher wird zum Beispiel eine Bildschirmpräsentation oder ein Video immer in Pixeln dargestellt. Je kleiner diese Pixel sind und je mehr es davon gibt, desto besser ist die Qualität eines Bildes.

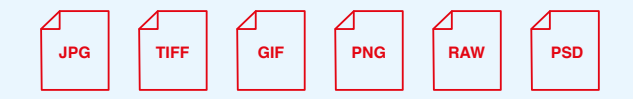

### **Vektorgrafiken**

Eine Vektorgrafik rechnet alle Formen in sogenannte Pfade um. Anders als bei einer Rastergrafik, die auf Bildpunkten beruht, arbeitet eine Vektorgrafik mit (Bild-)Linien. Vektorgrafiken sind unabhängig von ihrer Auflösung und lassen sich daher verlustfrei vergrößern oder verkleinern.

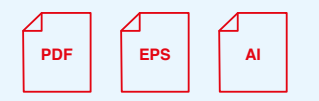

### **Farbformate**

CMYK ist ein vierfarbiger Druckprozess, der für Cyan, Magenta, Yellow und Key (schwarz) steht. Dateien, die in diesem Format gespeichert werden, sind optimiert für den physischen Druck.

RGB ist ein lichtbasiertes Farbmodell und steht für Rot, Grün und Blau. Dateien in diesem Format sind optimiert für das Internet, Filme und Videos – alles, was auf einem Bildschirm erscheint.

RAL ist ein europäisches Farbabstimmungssystem, das Farben für Beschichtungen, Folien, Anstriche, oder Kunststoffe definiert.